# Unveiling the Art of Data Extraction: Tools, Techniques, and Hands-On Examples

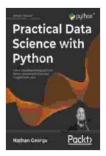

Practical Data Science with Python: Learn tools and techniques from hands-on examples to extract insights

| from data by Nathan George     |             |
|--------------------------------|-------------|
| 🚖 🚖 🚖 🚖 4.6 out of 5           |             |
| Language                       | : English   |
| File size                      | : 15837 KB  |
| Text-to-Speech                 | : Enabled   |
| Screen Reader                  | : Supported |
| Enhanced typesetting : Enabled |             |
| Print length                   | : 620 pages |

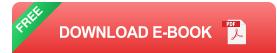

In the realm of data-driven decision-making, extracting meaningful insights from vast amounts of data is a crucial skill. Data extraction empowers businesses to uncover hidden patterns, make informed choices, and drive growth. This guide will delve into the art of data extraction, exploring essential tools, step-by-step techniques, and hands-on examples to guide you on your journey to unlocking the power of data.

#### **Essential Tools for Data Extraction**

- Spreadsheets: Excel and Google Sheets are versatile tools for organizing and manipulating data, making them suitable for smallscale data extraction tasks.
- ETL Tools: Extract, Transform, and Load (ETL) tools automate the process of data integration and transformation, streamlining data

extraction from multiple sources.

- Web Scraping Tools: These tools extract data from websites, allowing you to gather information that is not readily available through APIs or other channels.
- Data Mining Tools: These advanced tools employ statistical and machine learning algorithms to discover hidden patterns and relationships within large datasets.

## **Step-by-Step Data Extraction Techniques**

## 1. Data Identification and Preparation

Begin by identifying the data you need to extract and its location. Prepare the data source by cleaning, formatting, and organizing the data to ensure accuracy and consistency.

## 2. Data Extraction

Choose the appropriate tool or technique based on the data source and the desired output format. Utilize filters, formulas, or specialized software to extract the data.

#### 3. Data Transformation and Analysis

Transform the extracted data into a usable format by manipulating, aggregating, or merging it. Employ data analysis techniques to gain insights, identify trends, and make informed decisions.

## Hands-On Examples of Data Extraction in Practice

Example 1: Analyzing Customer Sentiment from Social Media

Use web scraping tools to extract customer comments and feedback from social media platforms. Analyze the data using sentiment analysis techniques to identify customer preferences, resolve complaints, and improve overall customer experience.

#### **Example 2: Forecasting Sales Trends with Website Analytics**

Extract data from website analytics tools, such as Google Analytics, to track website traffic, conversion rates, and other metrics. Use statistical models to forecast sales trends and optimize marketing strategies.

## Example 3: Identifying High-Risk Customers from Financial Data

Extract customer information and financial data from various sources, such as credit reports and bank transactions. Employ data mining techniques to create predictive models that identify high-risk customers, mitigate fraud, and streamline credit approvals.

Mastering data extraction is an invaluable skill in today's data-driven business landscape. By embracing the tools, techniques, and hands-on examples outlined in this guide, you can unlock the potential of your data and empower your organization to make data-informed decisions, drive growth, and achieve competitive advantage.

Remember, the art of data extraction is an ongoing journey. Continuously explore new tools, refine your techniques, and stay abreast of the latest advancements in the field to maximize the value you derive from your data.

Practical Data Science with Python: Learn tools and techniques from hands-on examples to extract insights from data by Nathan George

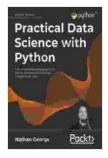

+ + + +4.6 out of 5Language: EnglishFile size: 15837 KBText-to-Speech: EnabledScreen Reader: SupportedEnhanced typesetting : EnabledPrint length: 620 pages

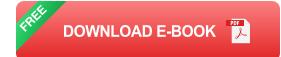

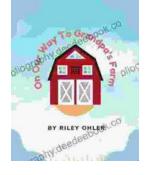

# Off to Grandpa's Farm: A Whimsical Adventure into the Heart of Family, Farm Life, and Nature's Embrace

Off to Grandpa's Farm is a delightful and heartwarming children's book that captures the essence of family, farm...

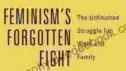

# Feminism's Forgotten Fight: The Ongoing Battle for Economic Equality

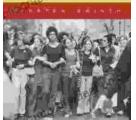

The feminist movement has historically fought for a wide range of issues, including the right to vote, access to education, and reproductive rights. However, one of the most...